## Tema 4. Estimación de errores estándar mediante remuestreo

### **Limitaciones del TCL**

Se toma el ejemplo de una distribución binomial con  $n = 25$  en los casos de  $p = 0.25$  y  $p = 0.9$ .

 $n = 25$ 

p09 = **rbinom**(20000, n, 0.9)**/**n p025 = **rbinom**(20000, n, 0.25)**/**n

**head**(p09)

[1] 0.88 0.84 0.88 0.88 1.00 0.88

**head**(p025)

[1] 0.32 0.12 0.28 0.16 0.12 0.16

Para el caso de *p* = 0*.*9 la aproximación a la normal por el TCL **no** es muy buena.

```
par(mfrow=c(1,2))
hist(p09, prob=T, xlim=c(0.6,1.1), col="lightblue",
    xlab="p", main="p = 0.9")
xs1 = seq(0.6,1.1,0.0001)
ys1 = dnorm(xs1, 0.9, sqrt((0.9*0.1)/n))
lines(xs1,ys1,lwd=3,col="red")
hist(p025, prob=T, xlim=c(0,0.6), col="pink",
    xlab="p", main="p = 0.25")
xs2 = seq(0,0.6,0.0001)
ys2 = dnorm(xs2, 0.25, sqrt((0.25*0.75)/n))
lines(xs2, ys2, lwd=3, col="red")
```
**p = 0.9**

**p = 0.25**

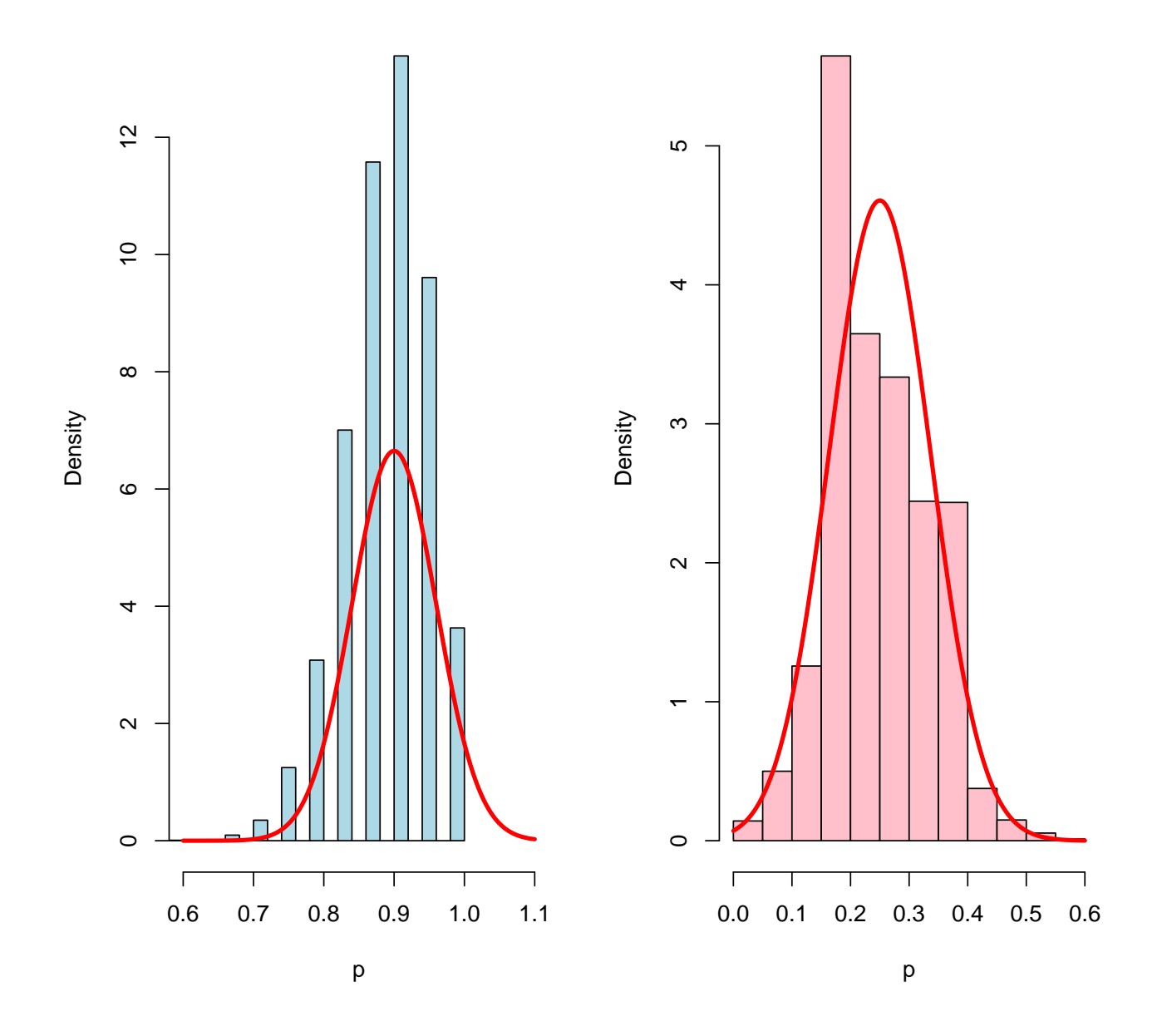

```
library(ggplot2)
library(tidyr)
library(dplyr)
# Se crean los dataframes
df = data.frame(
 p = c(p09, p025),
  group = c(rep('p = 0.9', length(p09)), rep('p = 0.25', length(p025)))
)
xs1 = seq(0.6, 1.1, 1e-04)
ys1 = dnorm(xs1, 0.9, sqrt((0.9 * 0.1) / n))
```

```
xs2 = seq(0, 0.6, 1e-04)
ys2 = dnorm(xs2, 0.25, sqrt((0.25 * 0.75) / n))
normal_df = data.frame(
 p = c(xs1, xs2),
 density = c(ys1, ys2),
 group = c(rep('p = 0.9', length(xs1)), rep('p = 0.25', length(xs2)))
\lambdaggplot(df, aes(x = p)) +
    geom_histogram(data = df \sqrt[8]{\cdot} filter(group == 'p = 0.9'),
    aes(y = ..density..), fill = "lightblue", binwidth = 0.05) +
    geom_histogram(data = df \sqrt[6]{\cdot} filter(group == 'p = 0.25'),
    aes(y = ..density..), fill = "pink", binwidth = 0.05) +
    \phi geom_line(data = normal_df, \phi aes(y = density), \phi color = "red", size = 1) +
    facet_wrap(~ group, scales = "free_x") +
    \text{labs}(x = "p") +
   theme_classic()
```
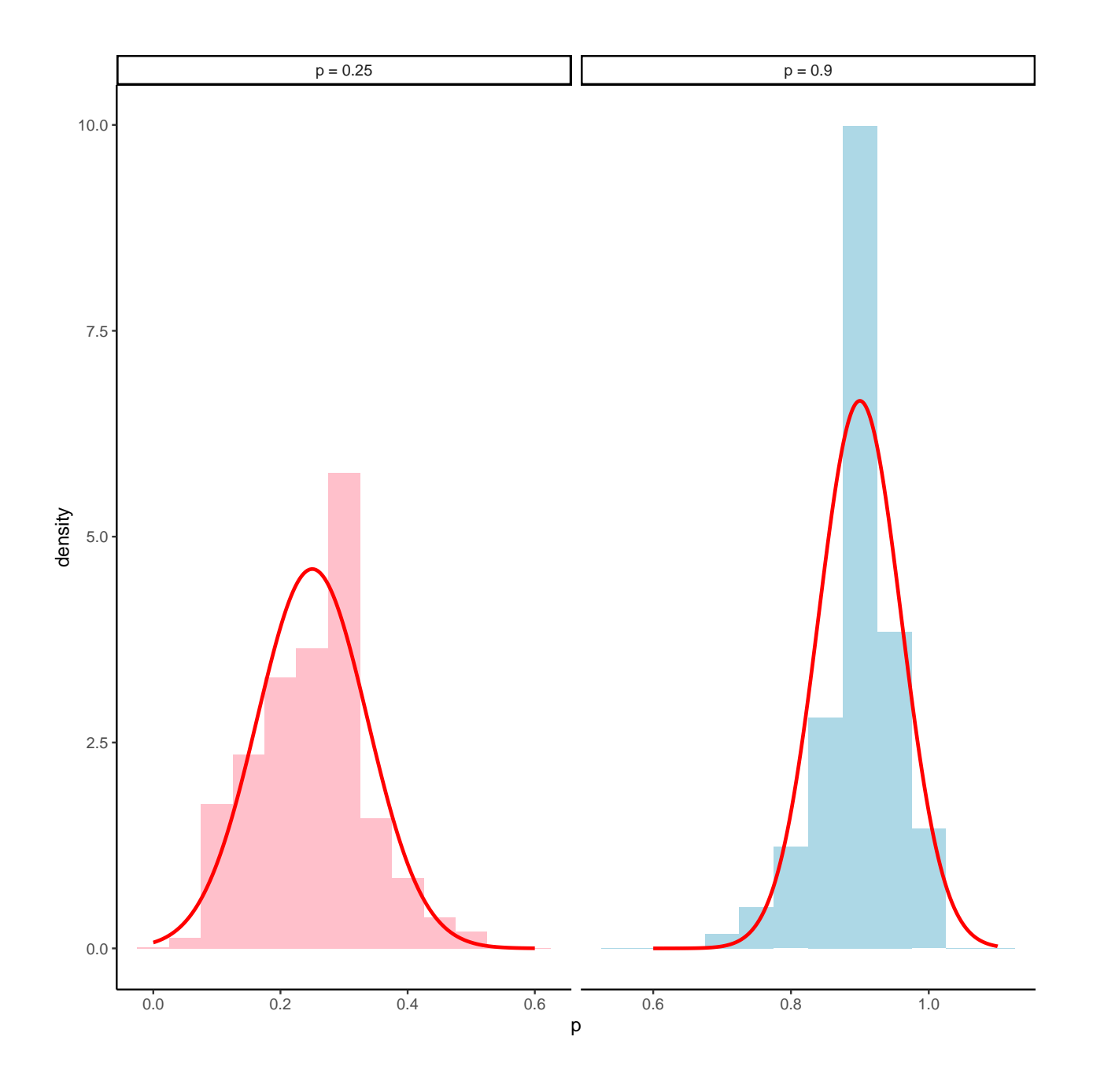

La correlación entre GPA y LSAT es

**library**(bootstrap) **data**(law) (lawCor = **with**(law,**cor**(GPA,LSAT)))

### [1] 0.7763745

Siguiendo a Efron y Tibshirani (1993) tiene un error estándar igual a

(se = (1**-**lawCor**ˆ**2)**/sqrt**(**dim**(law)[1]**-**3))

[1] 0.1146741

**c**((lawCor **-** 1.96**\***se), **min**(1, (lawCor **+** 1.96**\***se)))

[1] 0.5516133 1.0000000

Alternativamente se puede usar la librería psychometric

```
psychometric::CIr(lawCor, dim(law)[1])
```
[1] 0.4385108 0.9219648

Usando bootstrap se puede *evitar* asumir que *F* se distribuye como una normal bivariante.

```
samplesize = dim(law)[1]
ind = 1:samplesize
law.boot =replicate(1000, {indB = sample(ind,replace=TRUE);
with(law[indB,], cor(GPA,LSAT))})
```

```
sd(law.boot)
```

```
[1] 0.1329626
```
Desde el punto de vista clásico, el error estándar del estimador de la correlación (asumiendo aproximadamente normalidad) es igual a

$$
SE_r = \sqrt{\frac{1 - r^2}{n - 2}}
$$

se puede estimar así:

```
# Asumes SE_r = sqrt((1-rˆ2)/(n-2))
cor.test. plus = function(x) {
 list(x,
  Standard.Error =
   unname(sqrt((1 - x$estimateˆ2)/x$parameter)))
}
```

```
library(bootstrap)
cor.test.plus(cor.test(law$GPA, law$LSAT))
```
[[1]]

Pearson's product-moment correlation

data: law\$GPA and law\$LSAT  $t = 4.4413$ , df = 13, p-value = 0.0006651 alternative hypothesis: true correlation is not equal to 0 95 percent confidence interval: 0.4385108 0.9219648 sample estimates: cor 0.7763745

\$Standard.Error [1] 0.174806

¿Cómo converge de rápido el estimador bootstrap?

```
samplesize = dim(law)[1]
ind = 1:samplesize
lawBS = function(B) sd(replicate(B,
{indB = sample(ind,replace=TRUE);
with(law[indB,],cor(GPA,LSAT))}))
BStamannos = seq(200,5000,200)
BSestimas = sapply(BStamannos,lawBS)
library(ggplot2)
qplot(BStamannos, BSestimas, geom="path")
```
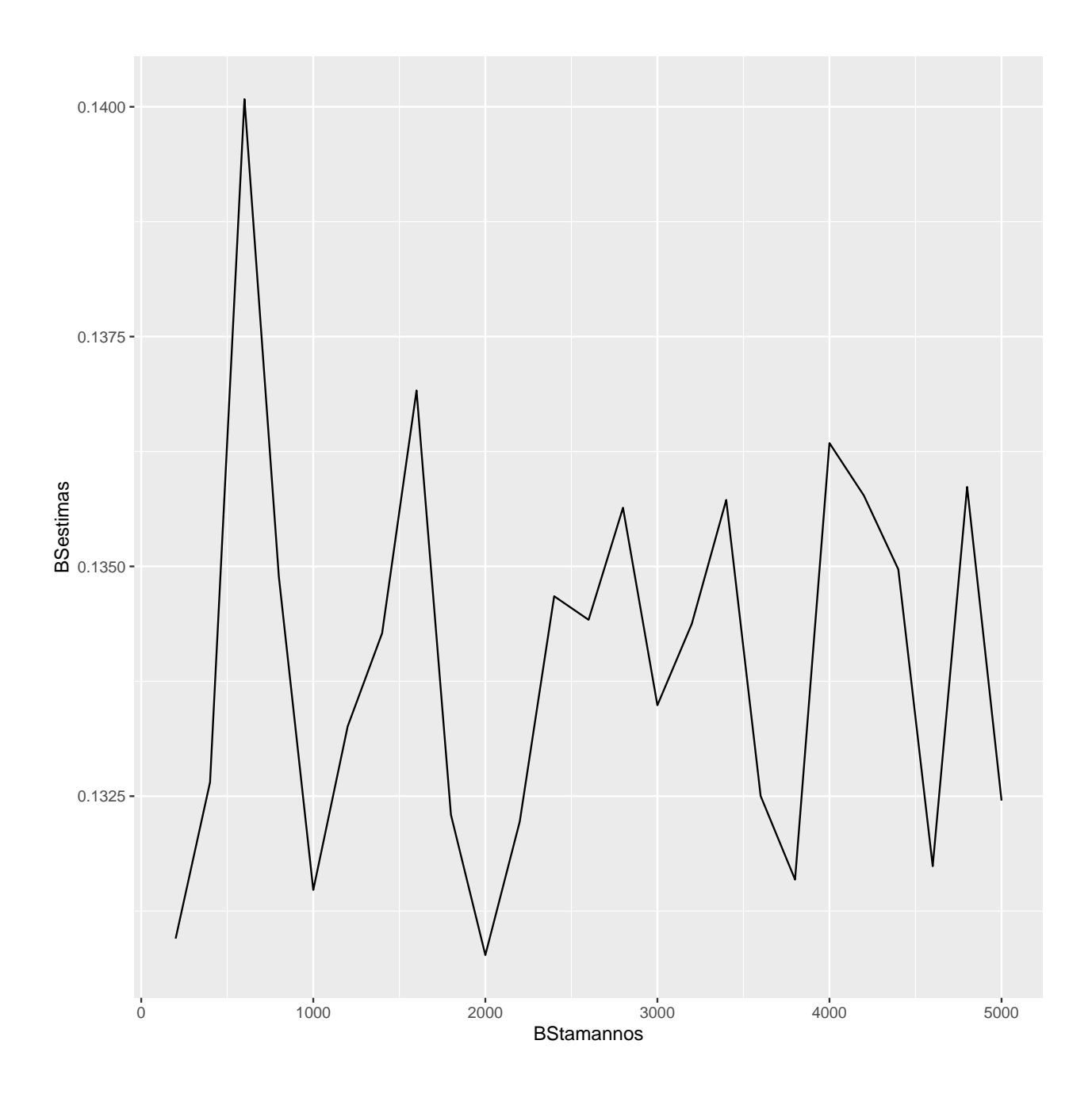

Se obtiene la distribución empírica muestral de la población  $\hat{F}(\hat{\theta}^*)$ 

```
ind1 = 1:dim(law)[1]
law.boot = replicate(5000, {indB = sample(ind1,
size=length(ind1), replace=TRUE);
with(law[indB,], cor(GPA,LSAT))})
```

```
library(latticeExtra)
```
**densityplot**(**~**law.boot, plot.points=FALSE, xlab="Correlación", col="blue")

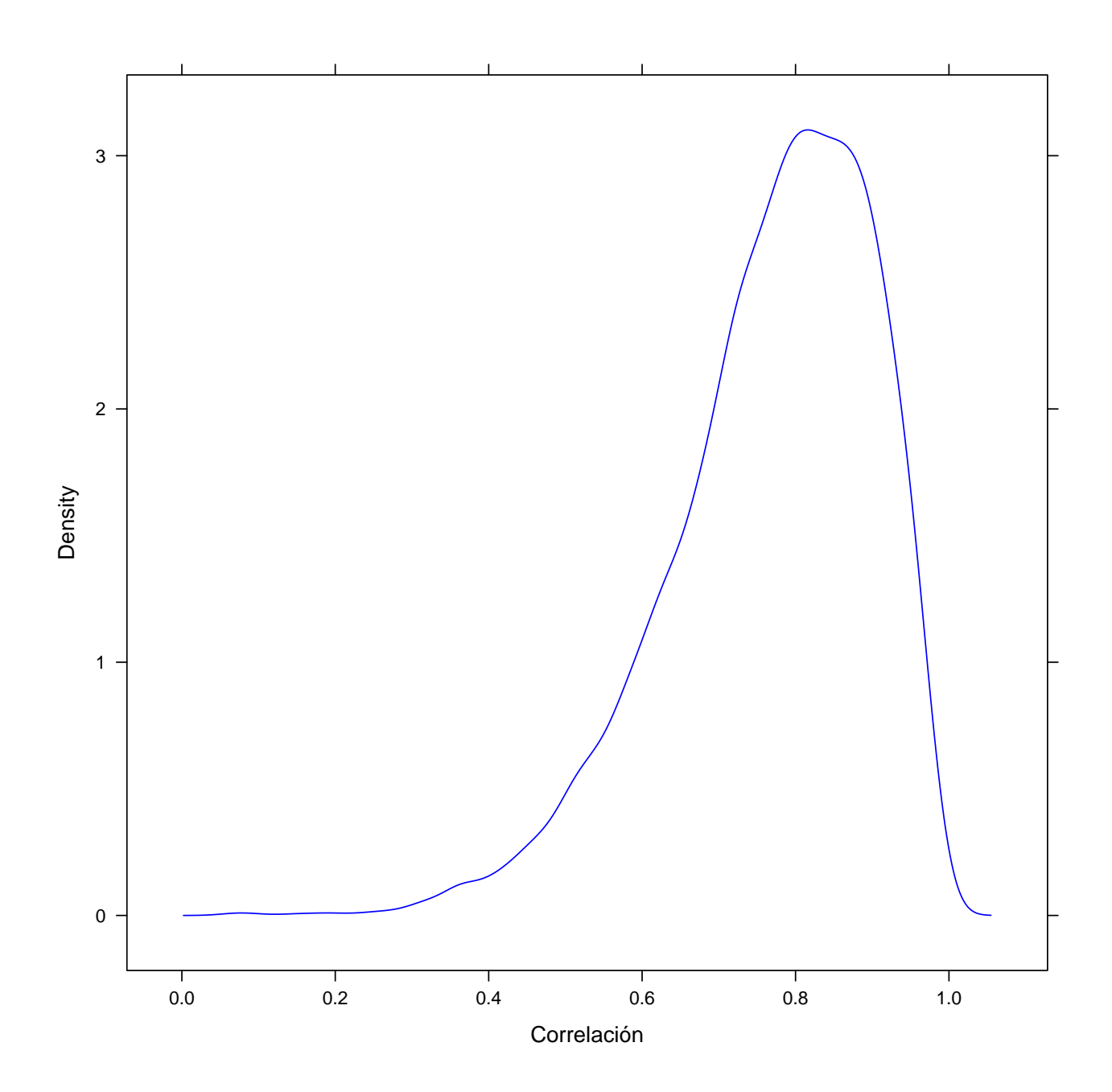

El estimador bootstrap del error estándar a partir de la muestra  $se_{\hat F}\left(\hat\rho\right)$ es

### **sd**(law.boot)

[1] 0.1332714

**Ejemplo de los institutos de máster en leyes**

```
library(bootstrap)
paraBoot = function(datos) {
  ndatos = dim(dataos)[1]sigma = cov(datos)
  mu = sapply(datos, mean)
  c = sqrt(prod(diag(sigma))/sigma[1,2]ˆ2-1)
 z1 = rnorm(ndatos)
 z2 = rnorm(ndatos)
 x = mu[1] + sqrt(sign[1,1]) * z1y = mu[2] + sqrt(sigma[2,2])*(z1+c*z2)/sqrt(1+cˆ2)
cbind(x,y)
}
```
Alternativamente, se puede programar con una librería específica que trata la normal multivariante: mvrnorm

```
paraBoot = function(datos) {
  ndatos = dim(dataos)[1]
  sigma = cov(datos)
  mu = sapply(datos, mean)
   x = MASS::mvrnorm(ndatos, mu=mu, Sigma=sigma)
return(x)
}
```
Aproximación con bootstrap paramétrico

pBoot = **replicate**(5000, **cor**(**paraBoot**(law))[2,1])

**sd**(pBoot)

}

[1] 0.1217163

Con la librería boot:

```
library(boot)
simulaBoot = function(datos, ...) {
 ndatos = dim(dataos)[1]x = MASS::mvrnorm(ndatos, mu=mu0, Sigma=sigma0)
 return(x)
```

```
sigma0 = Rfast::mvnorm.mle(as.matrix(law))$sigma
mu0 = Rfast::mvnorm.mle(as.matrix(law))$mu
estadistico = function(x,i){ cor(x)[2,1] }
saleB = boot(data=law, sim="parametric", ran.gen=simulaBoot, mle=list(mu0, sigma0),
statistic = estadistico, R=1000)
```
saleB

PARAMETRIC BOOTSTRAP

Call: boot(data = law, statistic = estadistico,  $R = 1000$ , sim = "parametric", ran.gen = simulaBoot, mle = list(mu0, sigma0))

Bootstrap Statistics : original bias std. error t1\* 0.7763745 -0.002194144 0.1079905

**boot.ci**(saleB,type = "perc")

BOOTSTRAP CONFIDENCE INTERVAL CALCULATIONS Based on 1000 bootstrap replicates

CALL : boot.ci(boot.out = saleB, type = "perc")

Intervals : Level Percentile 95% ( 0.5123, 0.9256 ) Calculations and Intervals on Original Scale

Aproximación asintótica

samplesize = **dim**(law)[1]

(1**-cor**(law)[2,1]**ˆ**2)**/sqrt**(samplesize-3)

[1] 0.1146741

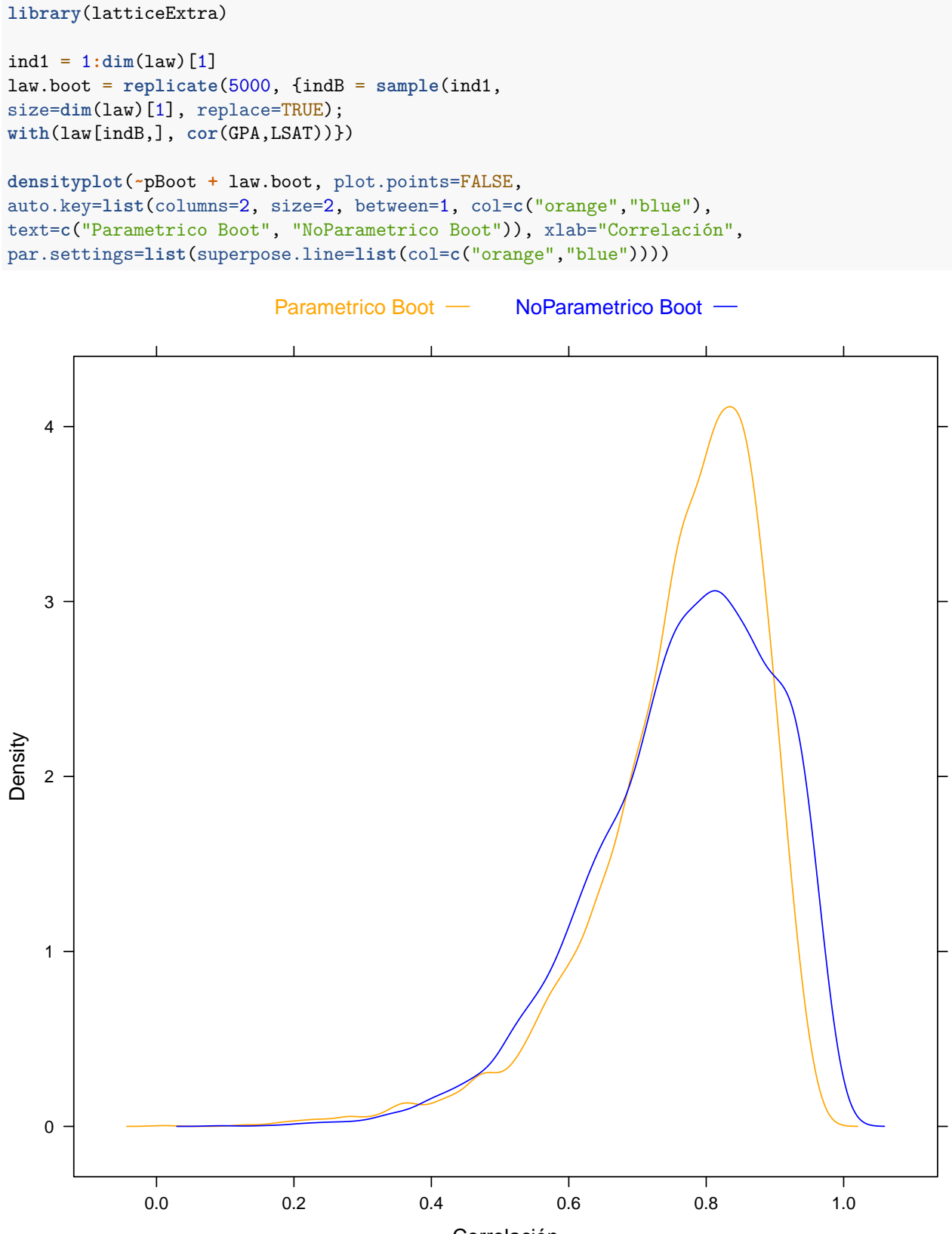

Correlación

# **Ejemplo sobre calificaciones de alumnos**

**library**(bootstrap) **data**(scor) **plot**(scor)

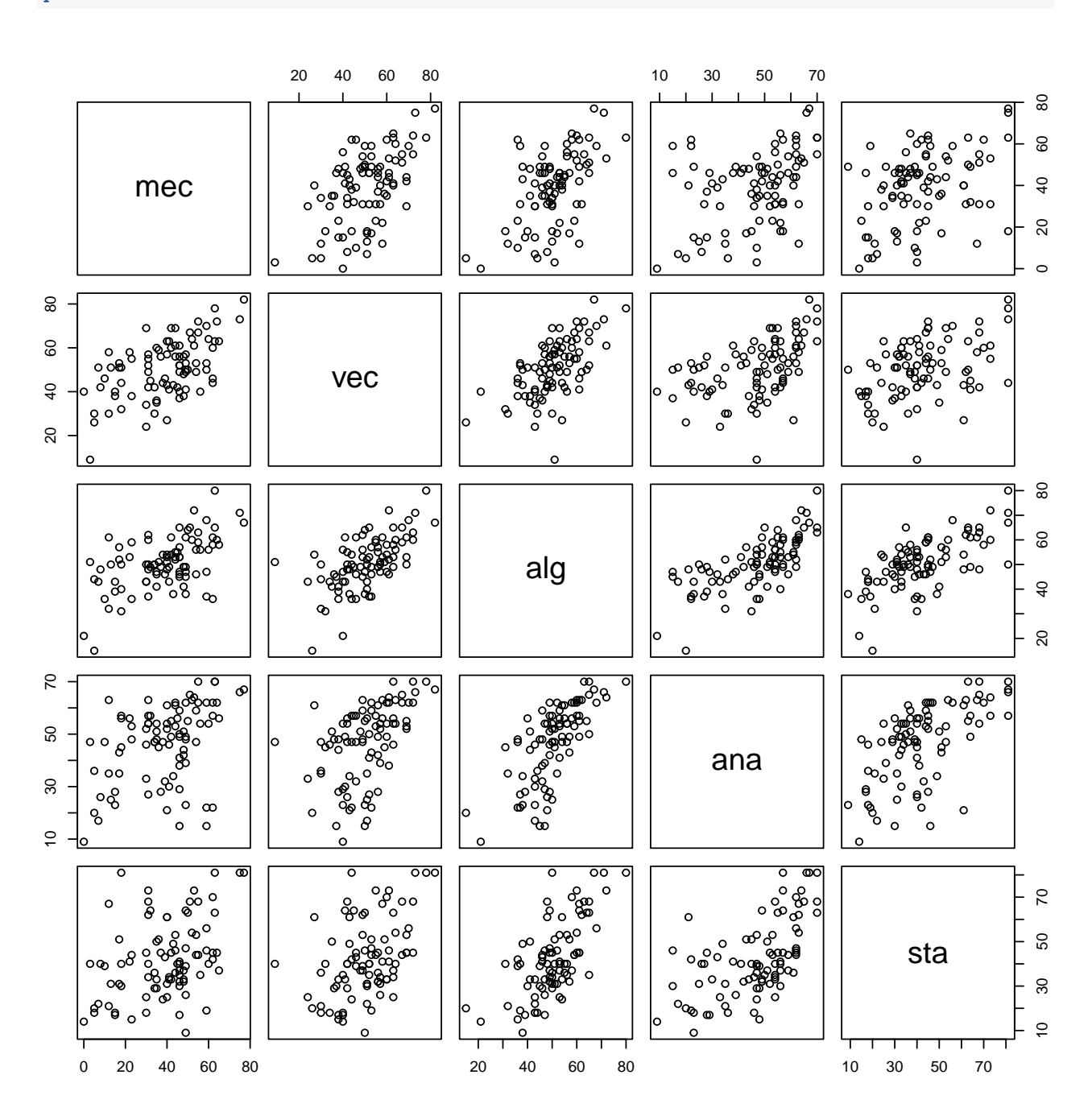

Alternativamente

**library**(psych)

```
pairs.panels(scor, method = "pearson",
             hist.col = "lightblue",
             density = TRUE,
             ellipses = TRUE,
main="Matriz de variables")
```
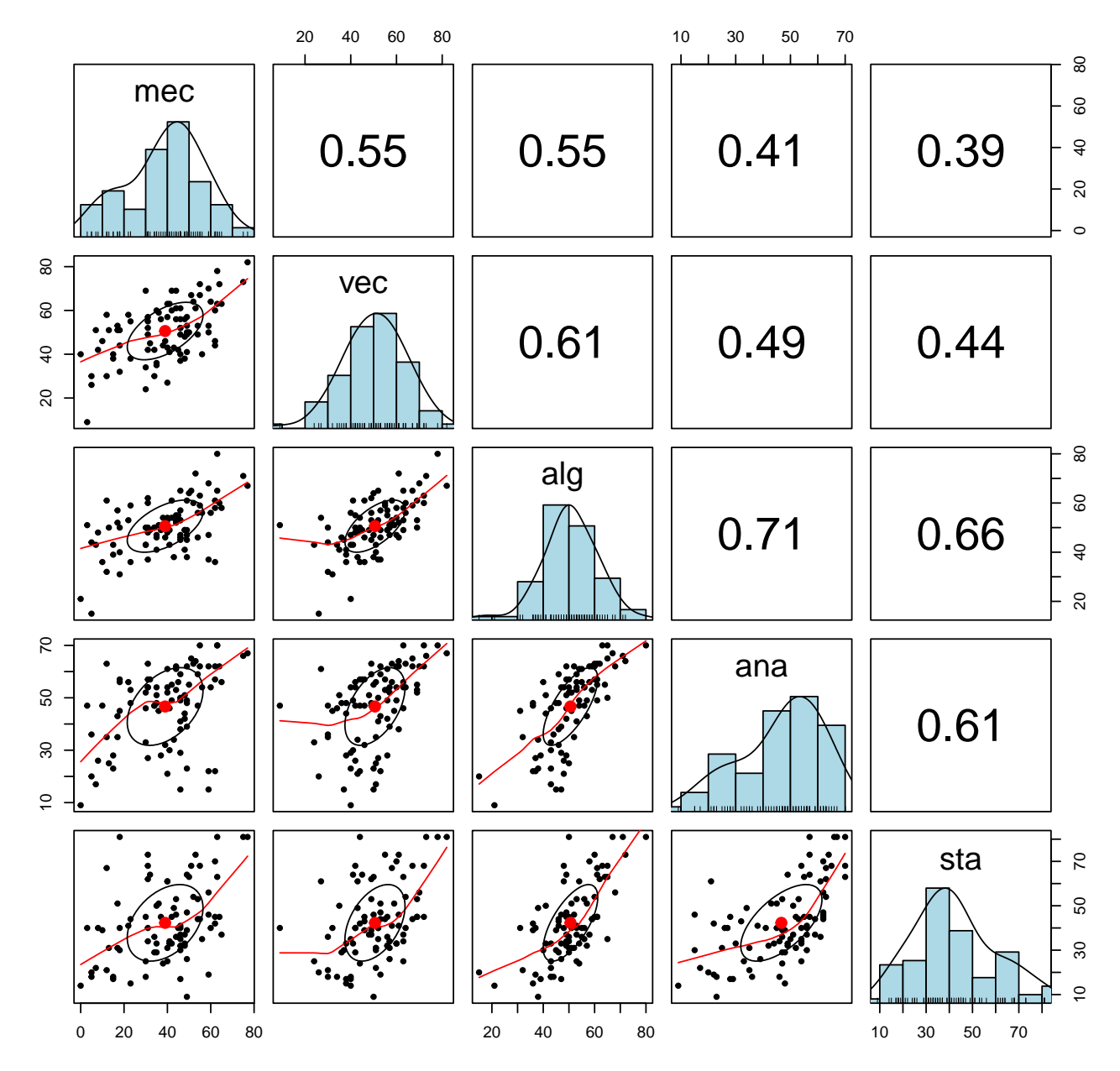

**Matriz de variables**

El vector de medias y la correspondiente matriz de covarianzas son:

**colMeans**(scor)

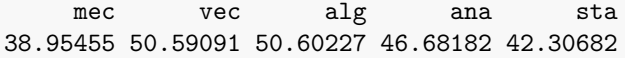

#### **cov**(scor)

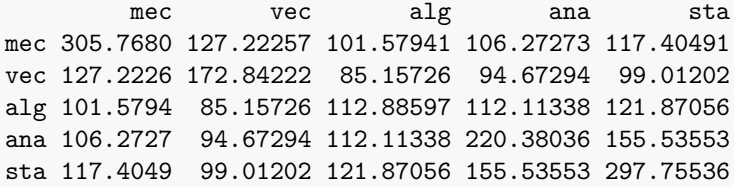

Se calculan los autovalores y autovectores de la matriz de covarianzas.

**eigen**(**cov**(scor))**\$**values *# Autovalores*

[1] 686.98981 202.11107 103.74731 84.63044 32.15329

**eigen**(**cov**(scor))**\$**vectors *# Autovectores*

 $[$ ,1]  $[$ ,2]  $[$ ,3]  $[$ ,4]  $[$ ,5] [1,] -0.5054457 0.74874751 -0.2997888 0.296184264 -0.07939388 [2,] -0.3683486 0.20740314 0.4155900 -0.782888173 -0.18887639 [3,] -0.3456612 -0.07590813 0.1453182 -0.003236339 0.92392015 [4,] -0.4511226 -0.30088849 0.5966265 0.518139724 -0.28552169 [5,] -0.5346501 -0.54778205 -0.6002758 -0.175732020 -0.15123239

En componente principales svd es numéricamente más estable que la descomposición por autovectores y autovalores, pero para aplicar bootstrap esta última es mas rápida

La función prcomp() es una de las múltiples funciones en R que realizan **PCA**.

Por defecto, prcomp() centra las variables para que tengan media cero, pero si se quiere además que su desviación estándar sea de uno, hay que indicar scale = TRUE.

pca = **prcomp**(scor, scale = TRUE) **names**(pca)

[1] "sdev" "rotation" "center" "scale" "x"

pca**\$**sdev**ˆ**2

[1] 3.1809801 0.7395718 0.4449651 0.3878924 0.2465905

```
# Es equivalente a:
eigen(cor(scor))$values
```
[1] 3.1809801 0.7395718 0.4449651 0.3878924 0.2465905

```
prop_varianza = pca$sdevˆ2 / sum(pca$sdevˆ2)
prop_varianza
```
[1] 0.63619603 0.14791437 0.08899303 0.07757848 0.04931810

Analizar con detalle el vector de *loadings* que forma cada componente puede ayudar a interpretar que tipo de información recoge cada una de ellas

pca**\$**rotation

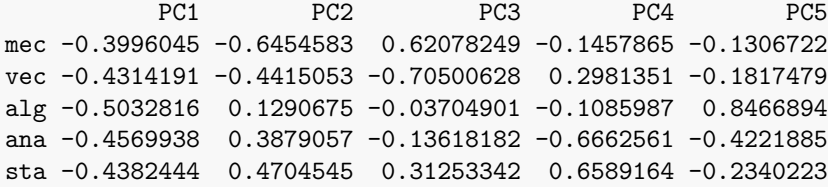

**head**(pca**\$**x)

```
PC1 PC2 PC3 PC4 PC5
1 -4.285041 -0.67410225 0.1235891 0.7931108 -0.51438033
2 -4.541989 0.21331176 -0.2317797 0.5516063 0.59618974
3 -4.102690 -0.27557530 0.5304377 0.6096862 -0.02781595
4 -3.026846 0.14916207 -0.3702154 0.1595890 -0.43950477
5 -2.882081 0.04408014 0.2988861 -0.3225740 -0.14767795
6 -2.988775 0.68126196 0.2628756 0.2950331 0.54754485
```
La función prcomp() calcula automáticamente el valor de las componentes principales para cada observación (principal component scores) multiplicando los datos por los vectores de *loadings*. El resultado se almacena en la matriz *x*.

Mediante la función biplot() se puede obtener una representación bidimensional de las dos primeras componentes. Es recomendable indicar el argumento scale = 0 para que las flechas estén en la misma escala que las componentes.

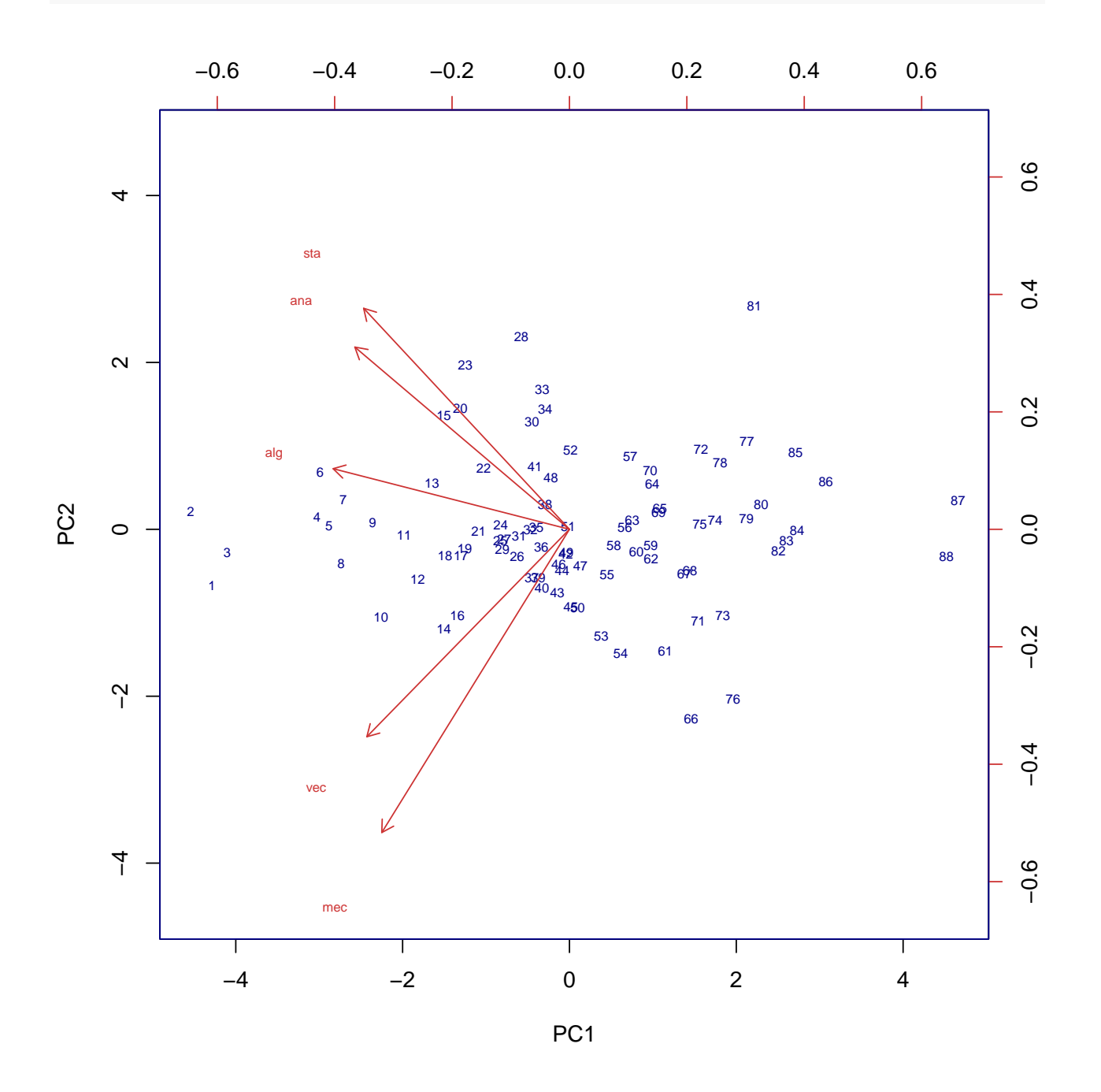

 $biplot(x = pca, scale = 0, cex = 0.6, col = c("blue4", "brown3"))$ 

Una vez calculadas las componentes principales, se puede conocer la varianza explicada por cada una de ellas, la proporción respecto al total y la proporción de varianza acumulada.

```
library(ggplot2)
```

```
ggplot(data = data.frame(prop_varianza, pc = 1:5),
       \text{aes}(x = pc, y = prop\_varianza) +
 geom_col(width = 0.3) +
  scale_y_continuous(limits = c(0,1)) +theme_bw() +
 labs(x = "Componente principal",
       y = "Prop. de varianza explicada")
```
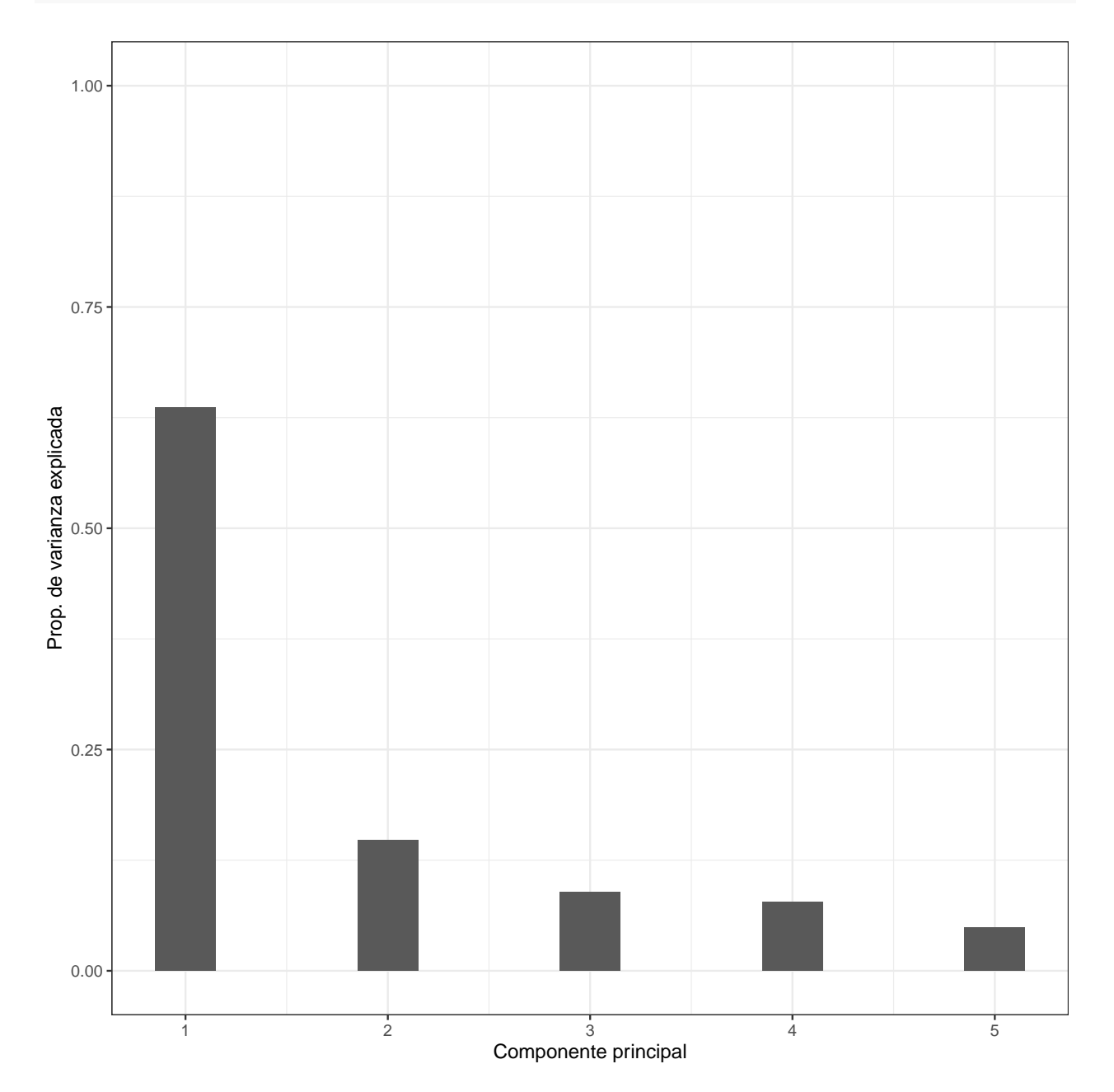

```
prop_varianza_acum = cumsum(prop_varianza)
prop_varianza_acum
[1] 0.6361960 0.7841104 0.8731034 0.9506819 1.0000000
ggplot(data = data.frame(prop_varianza_acum, pc = 1:5),
       aes(x = pc, y = prop_varianza_acum, group = 1)) +
 geom_point() +
 geom_line() +
 theme_bw() +
 labs(x = "Componente principal",
```
y = "Prop. varianza explicada acumulada")

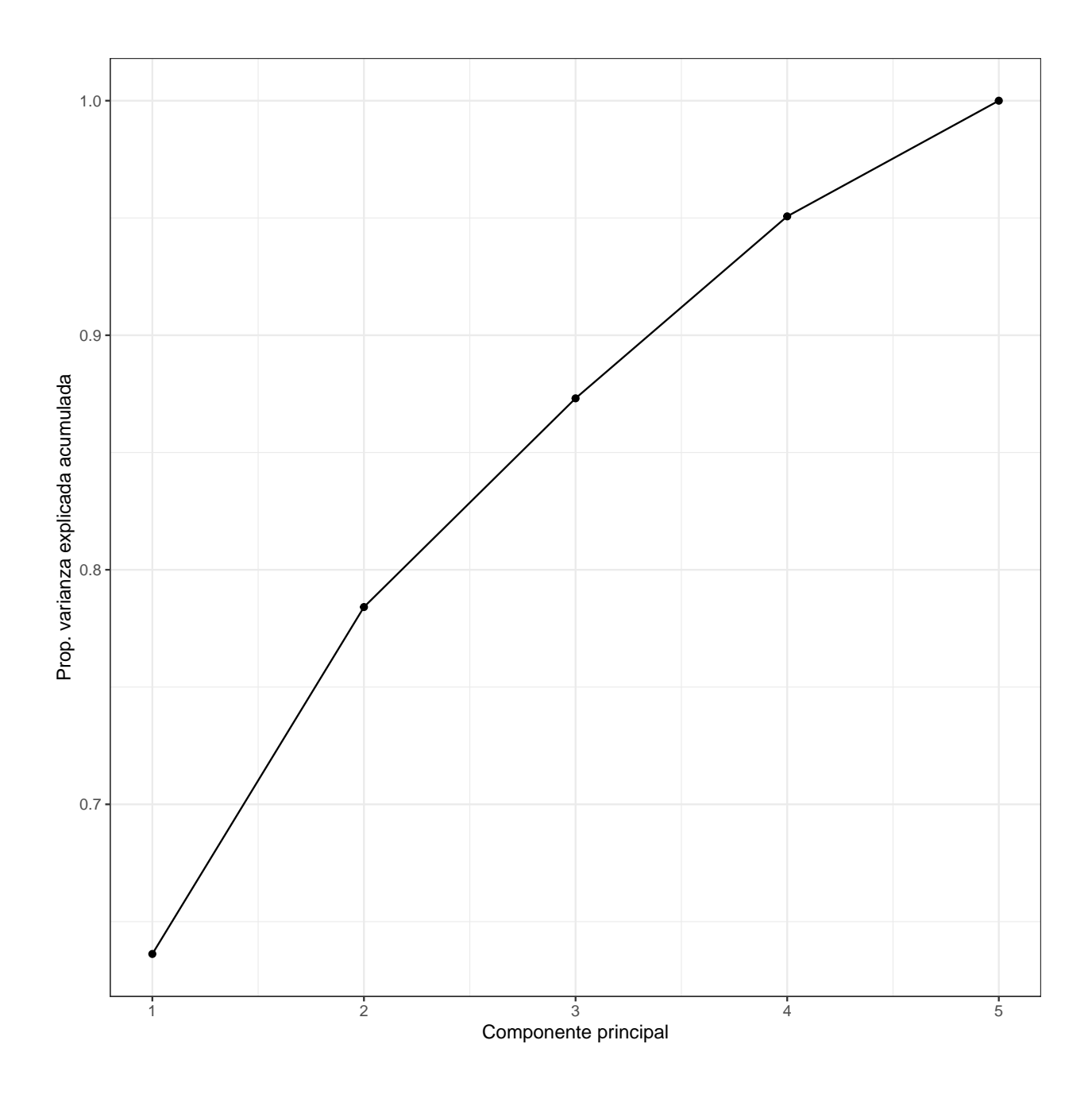

```
library(boot)
```

```
autovals = eigen(var(scor), symmetric=TRUE,
only.values=TRUE)$values
(teta = autovals[1] / sum(autovals))
```
[1] 0.619115

```
autoval = function(X, ind){
 vals = eigen(var(X[ind,]), symmetric=TRUE,
 only.values=TRUE)$values
 vals[1] / sum(vals)
}
scor.boot = boot(scor, statistic = autoval, R=500)
names(scor.boot)
```
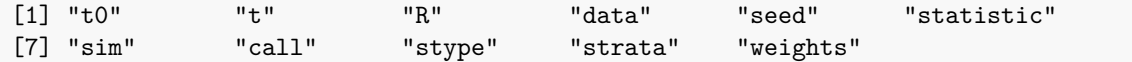

Error estándar del bootstrap

**sd**(scor.boot**\$**t)

[1] 0.04789772

Distribución bootstrap

```
library(ggplot2)
```

```
qplot(scor.boot$t, geom="histogram",binwidth=0.02,
fill=I("lightgreen"), xlab="Samples") +
geom_vline(xintercept=teta, col="red")
```
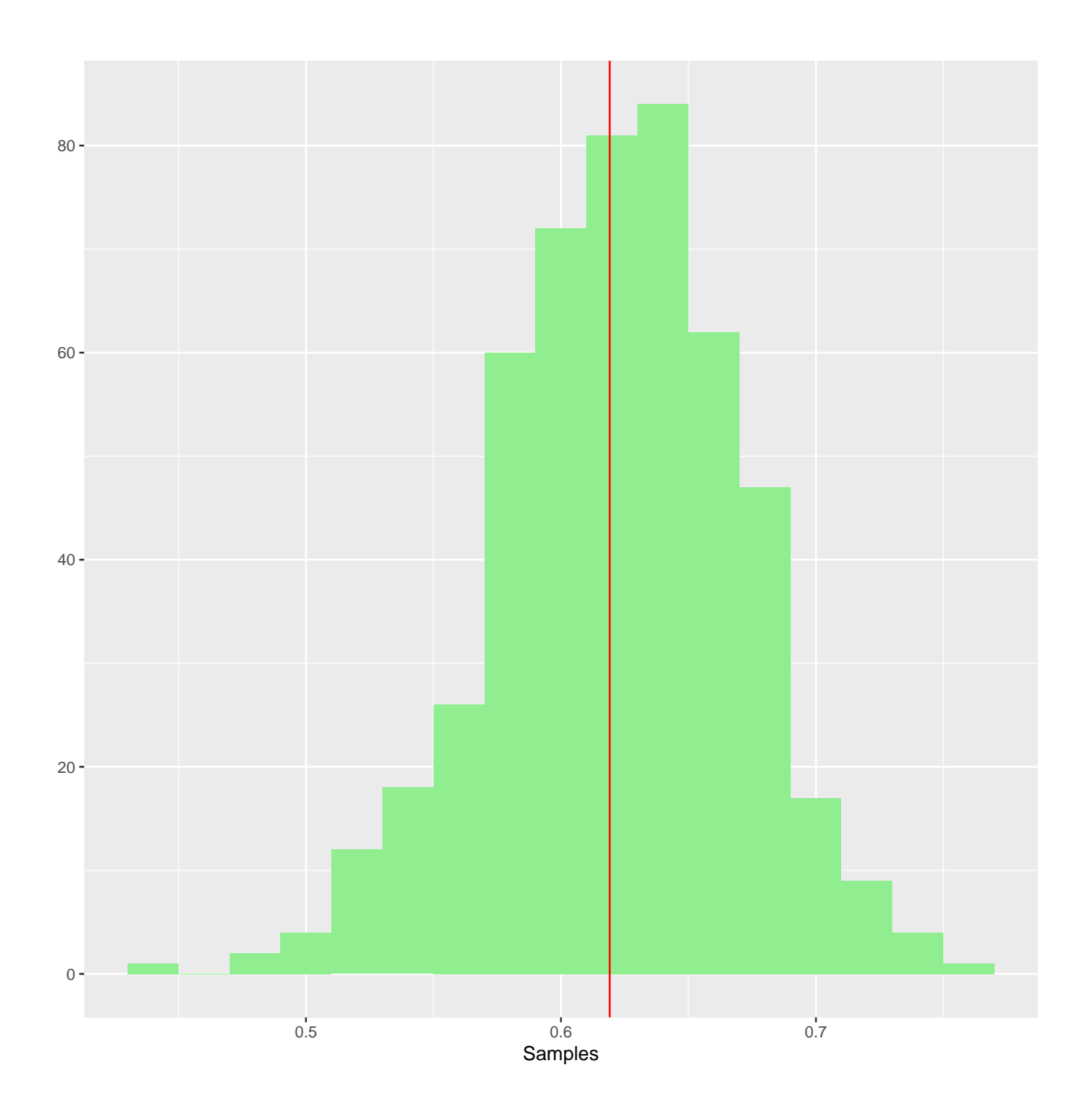

```
library(bootstrap)
data(scor)
X = scoreeigenTeta = function(X) {
  ee = eigen(cov(X))[["values"]]
   ee[1]/sum(ee)
}
ind = 1:dim(X)[[1]]
```

```
eigendist = replicate(5000,
eigenTeta(X[sample(ind, replace=TRUE),]))
```

```
library(latticeExtra)
```
**densityplot**(eigendist, plot.points=FALSE, xlab=**expression**(theta))

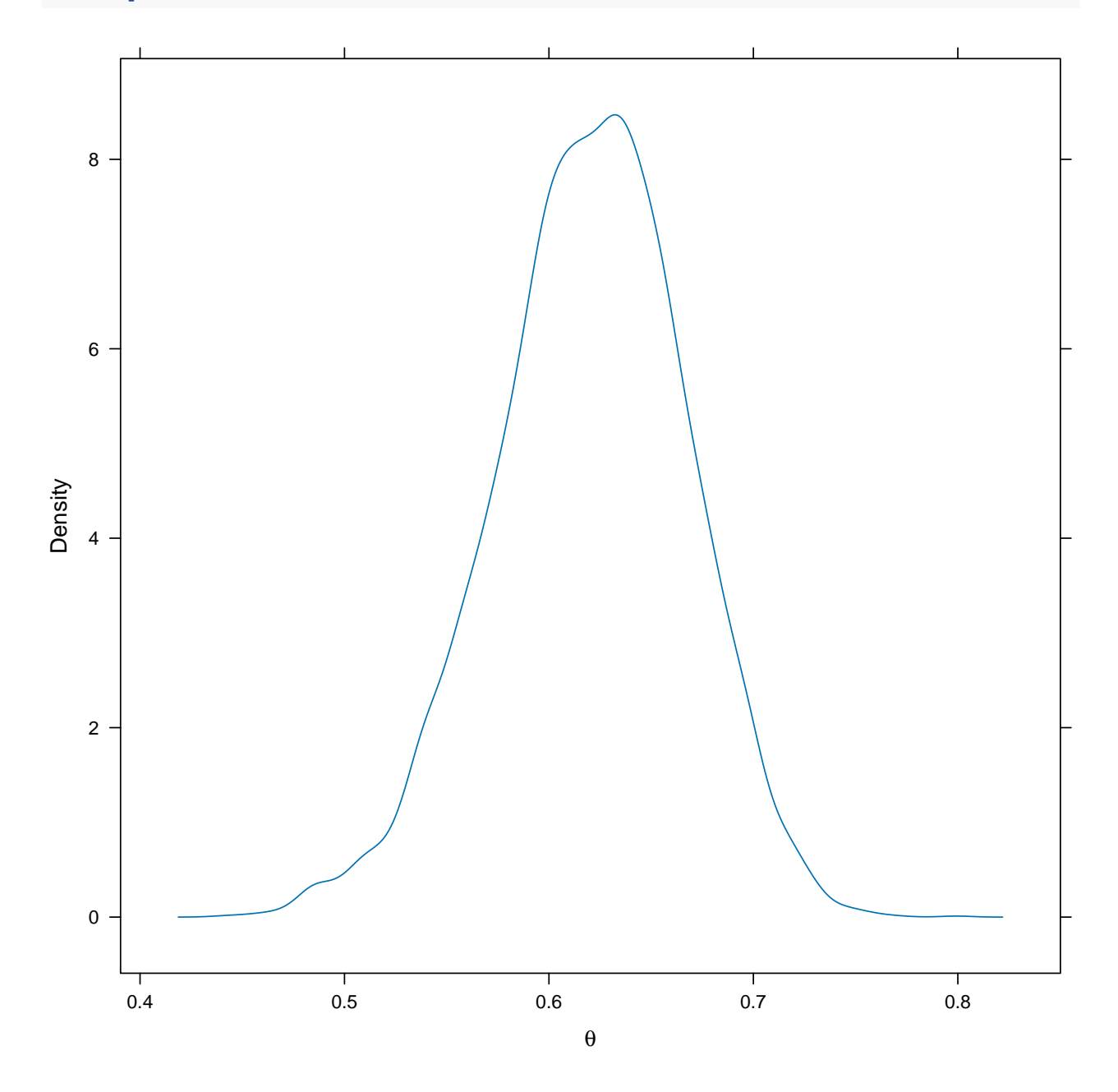

**if** (**!require**(data4PCCAR)) remotes**::install\_github**("HerveAbdi/data4PCCAR")

**library**(data4PCCAR)

```
booteig = boot.eigen(scor, nIter = 1000)
booteig$fixed.eigs
[1] 3.1809801 0.7395718 0.4449651 0.3878924 0.2465905
# O de modo manual a partir de las correlaciones
eigen(cor(scor))$values
[1] 3.1809801 0.7395718 0.4449651 0.3878924 0.2465905
quantile(booteig$boot.eigs.sorted[,1], c(0.025,0.975))
   2.5% 97.5%
```
Tanto  $\hat{\mathbf{v}}_1$  como  $\hat{\mathbf{v}}_2$  son estadísticos del mismo modo que lo es  $\hat{\theta}$ , y de este modo se puede aplicar el bootstrap para calcular su variabilidad.

```
library(bootstrap)
data(scor)
X = scoreeigenVec = function(X) {
  ee = eigen(cov(X))[["vectors"]]
  return(cbind(ee[,1], ee[,2]))
}
```
2.741854 3.551240

```
ind = 1:dim(X)[[1]]eigendist = replicate(500,
eigenVec(X[sample(ind, replace=TRUE),]))
```

```
apply(eigendist[1:5,1,], 1, sd)
```
[1] 0.2908766 0.2109680 0.1933209 0.2538687 0.3003810

**Nota:**

eigendist es un array de tres dimensiones Por ejemplo:

, , 1  $[,1]$   $[,2]$  $[1,] -0.4348181 -0.64058557$ [2,] -0.3611497 -0.30780680 [3,] -0.3913879 -0.05842695 [4,] -0.4416366 0.01949274 [5,] -0.5764344 0.70079343 , , 2  $[,1]$   $[,2]$  $[1,] -0.5653350$  0.7003126 [2,] -0.3133882 0.1150995  $[3,] -0.3569485 -0.0319872$  $[4,] -0.4770592 -0.2106664$  $[5,] -0.4766409 -0.6714990$ , , 3  $[,1]$   $[,2]$  $[1,] -0.5882195 -0.58460446$ [2,] -0.4068386 -0.31913620 [3,] -0.3192764 0.05138059 [4,] -0.4058974 0.39477102 [5,] -0.4709459 0.63079758 , , 4  $[,1]$   $[,2]$  $[1,] -0.5212370$  0.75983894 [2,] -0.3918757 -0.10895787 [3,] -0.3649994 0.04925438  $[4,] -0.4624598 -0.16641868$  $[5,] -0.4771288 -0.61696985$ , , 5  $[ ,1]$   $[ ,2]$ [1,] -0.5308490 0.72020281 [2,] -0.3858716 0.24192023 [3,] -0.2715896 -0.08178232  $[4,] -0.4690164 -0.45443152$  $[5,] -0.5249431 -0.45780581$ , , 6  $[,1]$   $[,2]$  $[1,] -0.5543524 -0.71381853$  $[2,] -0.3779566 -0.18051560$ [3,] -0.3151340 0.06993942

[4,] -0.3973982 0.27705300 [5,] -0.5409320 0.61337373 , , 7  $[ ,1]$   $[ ,2]$ [1,] -0.5175180 0.6949218 [2,] -0.4261540 0.2430267  $[3,] -0.3296295 -0.2004155$  $[4,] -0.4109178 -0.5633560$  $[5,] -0.5225504 -0.3169943$ , , 8  $[ , 1]$   $[ , 2]$ [1,] -0.5152191 0.73919088 [2,] -0.3580193 0.22208641 [3,] -0.3207878 -0.06240543  $[4,] -0.4271178 -0.27493189$  $[5,] -0.5666013 -0.56990568$ , , 9  $[ ,1]$   $[ ,2]$ [1,] -0.5082603 0.77650118 [2,] -0.3166010 0.17289814  $[3,] -0.3375322 -0.03093558$  $[4,] -0.4551867 -0.35521778$  $[5,] -0.5659614 -0.48991373$ , , 10  $[ , 1]$   $[ , 2]$  $[1,] -0.5136062 -0.74263232$ [2,] -0.3816097 -0.18075070 [3,] -0.3503268 0.07043135 [4,] -0.4093375 0.24971227 [5,] -0.5479933 0.59034704 eigendist[1**:**5,1,1**:**10]

 $[$ ,1]  $[$ ,2]  $[$ ,3]  $[$ ,4]  $[$ ,5]  $[$ ,6]  $[1,]$  -0.4348181 -0.5653350 -0.5882195 -0.5212370 -0.5308490 -0.5543524 [2,] -0.3611497 -0.3133882 -0.4068386 -0.3918757 -0.3858716 -0.3779566  $[3,]$  -0.3913879 -0.3569485 -0.3192764 -0.3649994 -0.2715896 -0.3151340 [4,] -0.4416366 -0.4770592 -0.4058974 -0.4624598 -0.4690164 -0.3973982 [5,] -0.5764344 -0.4766409 -0.4709459 -0.4771288 -0.5249431 -0.5409320  $[$ ,7]  $[$ ,8]  $[$ ,9]  $[$ ,10]  $[1,] -0.5175180 -0.5152191 -0.5082603 -0.5136062$  $[2,] -0.4261540 -0.3580193 -0.3166010 -0.3816097$ [3,] -0.3296295 -0.3207878 -0.3375322 -0.3503268  $[4,] -0.4109178 -0.4271178 -0.4551867 -0.4093375$  $[5,] -0.5225504 -0.5666013 -0.5659614 -0.5479933$ 

Se calculan los errores estándar de cada componente:

**apply**(eigendist[1**:**5,2,], 1, sd)

[1] 0.49635810 0.19976453 0.07478552 0.22834516 0.41802023

```
boxplot(cbind(eigendist[1,1,], eigendist[2,1,],
eigendist[3,1,], eigendist[4,1,], eigendist[5,1,]),
main="Componente 1", col="lightblue")
```
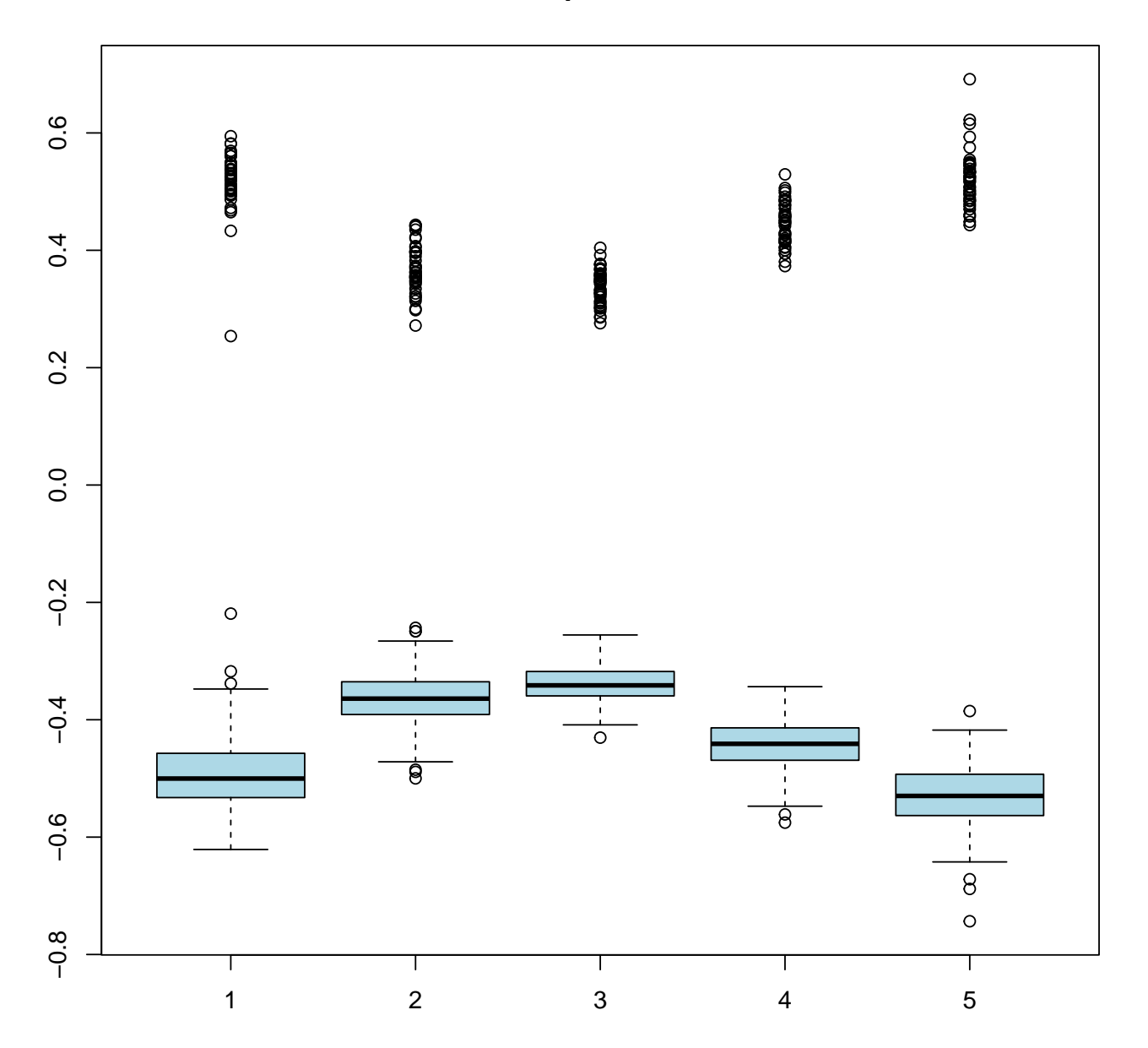

### **Componente 1**

## **Cuando puede fallar el bootstrap**

```
N = 50X = runif(N)(thethetaHat = max(X))
[1] 0.9622238
standardBoot = replicate(500,
max(sample(X, N, replace=TRUE)))
paramBoot = replicate(500,
max(runif(N, min=0, max=thetaHat)))
library(latticeExtra)
densityplot(~paramBoot + standardBoot, xlab="",
auto.key=list(columns=2, size=2, between=1,
col=c("violet", "orange")),
par.settings=list(superpose.line=
list(col=c("violet", "orange"))),
col=c("violet", "orange"))
```
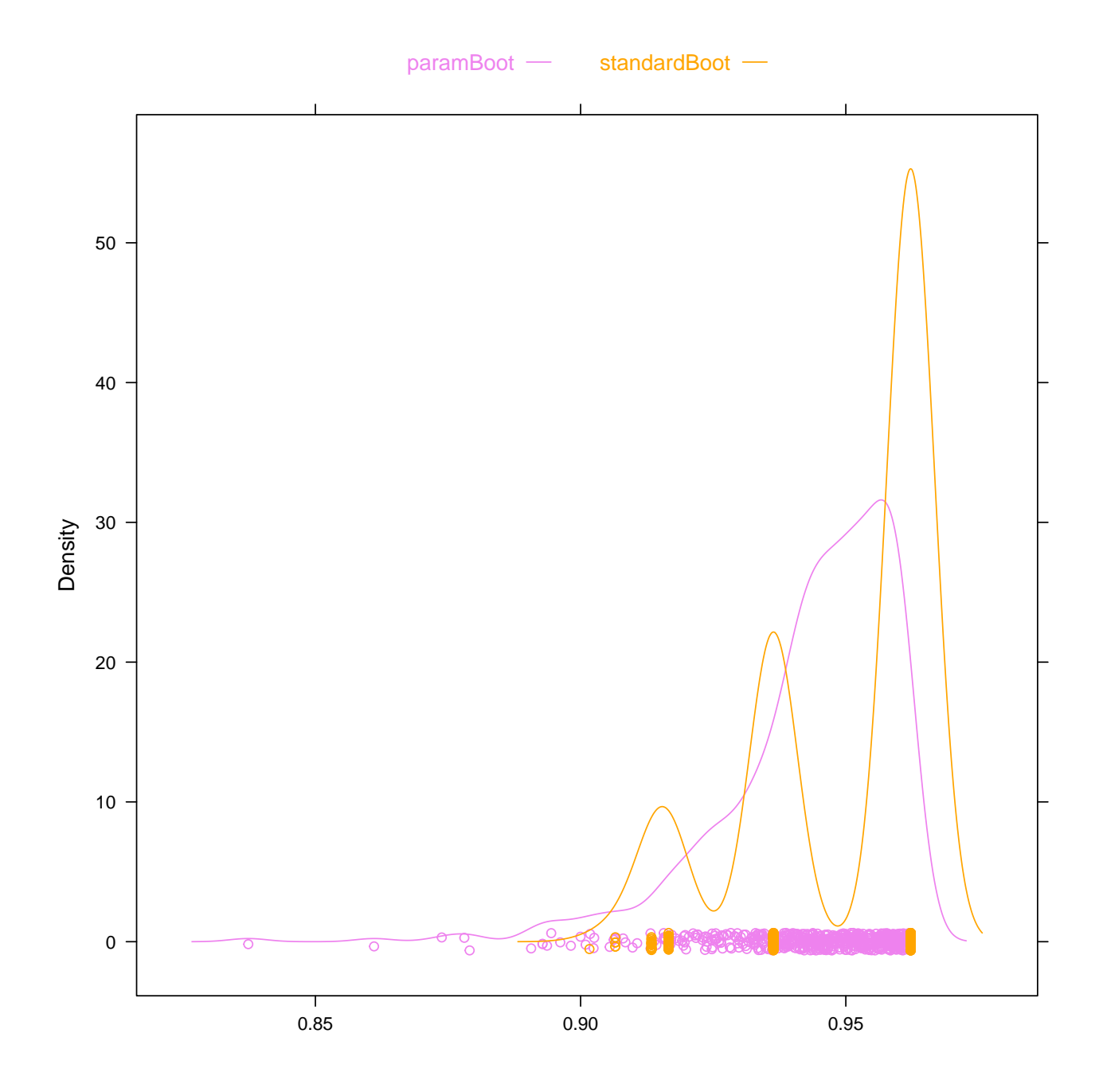

# **Ejemplo de los ratones**

Se toma el ejemplo de las diferencias de medias entre ratones según son tratamiento o control

```
Trata = c(94,197,16,38,99,141,23)
Cont = c(52,104,146,10,51,30,40,27,46)
mean(Trata) - mean(Cont)
```
[1] 30.63492

 $B = 1000$ 

```
sd(replicate(B, mean(sample(Trata,replace=TRUE)) -
mean(sample(Cont,replace=TRUE))))
```
[1] 27.0551

**library**(simpleboot)

b = **two.boot**(Trata, Cont, mean, R=B)

**sd**(b**\$**t)

[1] 26.53308

**hist**(b, col="lightblue")

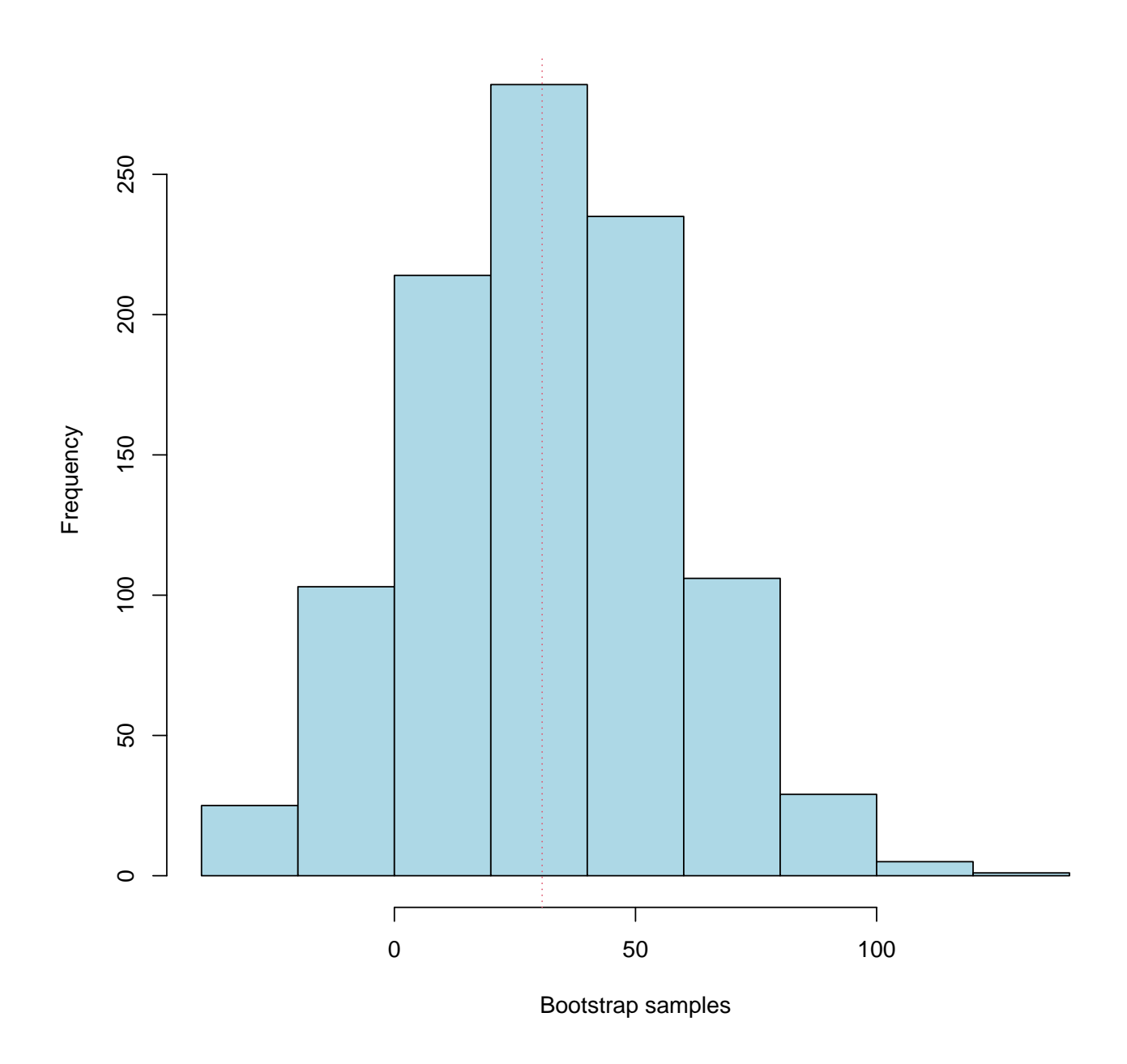

Programa original de la librería bootstrap

```
B = 1000library(bootstrap)
mouse.boot.c = bootstrap(mouse.c, B, mean)
mouse.boot.t = bootstrap(mouse.t, B, mean)
mouse.boot.diff =
mouse.boot.t$thetastar - mouse.boot.c$thetastar
```

```
Trata = c(94,197,16,38,99,141,23)
Cont = c(52,104,146,10,51,30,40,27,46)
B = 1000n = length(Trata)
Losratones = c(Trata,Cont)
(t.obs = mean(Trata)-mean(Cont))
```
[1] 30.63492

```
library(boot)
t.fun = function(data,i,n)bobo = data[i]mean(bobo[1:n])-mean(bobo[-c(1:n)])
}
(mouse.boot = boot(Losratones, t.fun, R=1000, n=n))
```
ORDINARY NONPARAMETRIC BOOTSTRAP

```
Call:
boot(data = Losratones, statistic = t.fun, R = 1000, n = n)
```

```
Bootstrap Statistics :
   original bias std. error
t1* 30.63492 -31.52268 27.44754
```
## **Ejemplo sobre pastillas para dormir**

Se toma el ejemplo de los datos correspondientes a 20 observaciones donde se mide el efecto de unas pastillas para dormir (el incremento de horas de sueño en relación a mediciones control).

Se usa primero el test de t-Student

```
data(sleep)
```

```
# test t Student
with(sleep, t.test(extra~group)$statistic)
```

```
t
-1.860813
```

```
scores = sleep$extra
R = 1000t.valores = numeric(R)
scoresG1 = subset(scores, sleep$group==1)
scoresG2 = subset(scores, sleep$group==2)
for (i in 1:R) {
  grupo1 = sample(scoresG1, size=10, replace=T)
   grupo2 = sample(scoresG2, size=10, replace=T)
   t.valores[i] = t.test(grupo1, grupo2)$statistic
}
sd(t.valores)
```
[1] 1.114916

```
ggplot2::qplot(t.valores, geom="histogram", binwidth=1,
fill=I("lightgreen"), col=I("red"))
```
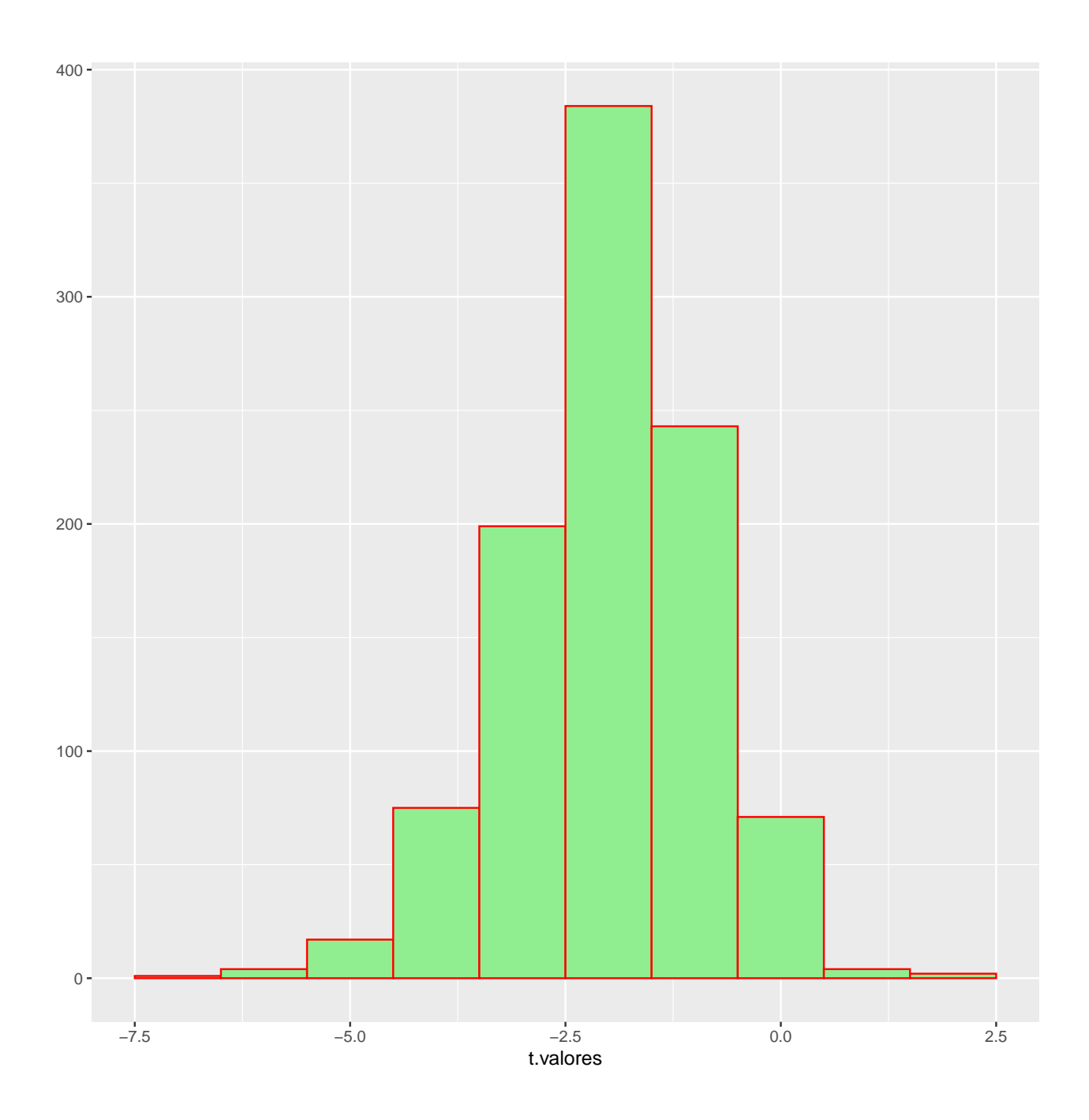